Project report submitted as part reauirement for the award of the **degree** of Master of

Science (MSc) in Information Systems

# **MSc ( Information Systems ) Project**

# **SYSTEM TO SUPPORT THE SURVEY OF GIS USE**

### **WITHIN THE BUSINESS SECTOR**

### **Zaharin MarzukiMatt**

**1994195**

**SCHOOL OF COMPUTER STUDIES**

**UNIVERSITY OF LEEDS** UNIT KOLEKSI KHAS

# **SUMMARY**

A survey will be conducted on September 1995 regarding the GIS use within the business sector. A system is consider to be able to help the analyser to evaluate the questionnaires in term of inputting data, analyses and report.

The developments of the system are solely base on the questionnaires itself. Much effort have been put towards the analysis part. Eventhough the system did functions but it did not cover all the aspect necessary for the analysis part. This analysis is trying to gather the raw data to be represented into a graph for clarity in understanding.

# **ACKNOWLEDGEMENT**

I would like to thank my supervisor, Dr David J. Grimshaw, for his guidance and supervision throughout the process of developing the system and my Course Tutor, Dr James E. McCormark for his advice.

Thanks to my beloved mother, sister and family for their patience and support.

I am also very grateful to my friends and housemates for their caring, advice and general support during the **difficult** time in the process of completing this task.

My sincere gratitude to my roommate, Rohana Mat Nor, for her patience, support and understanding.

Sincere thanks to the Universiti Utara Malaysia for their financial support.

And to ALL that make this report and project possible to be completed in time.

# **CONTENTS**

# TABLE OF CONTENT

# PAGE NO

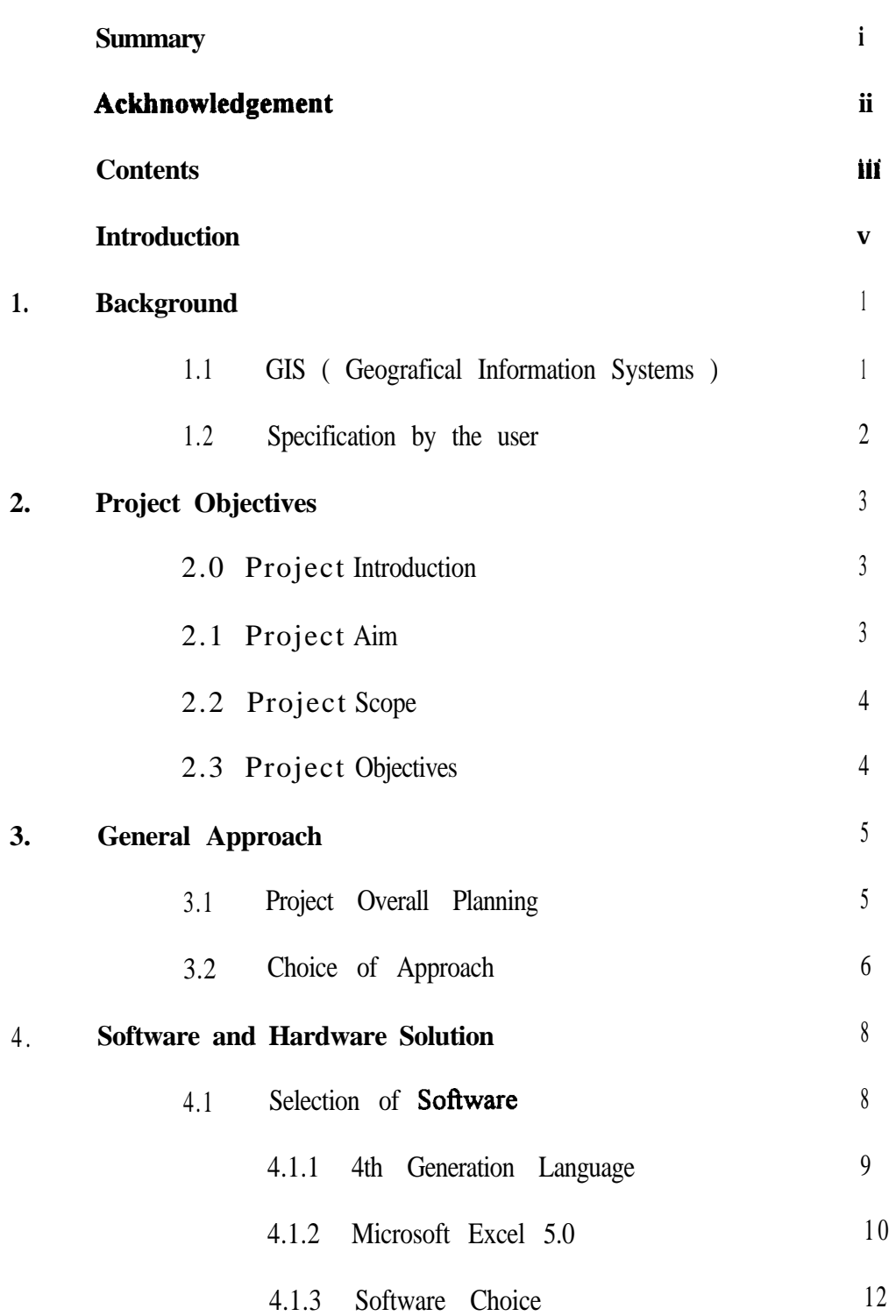

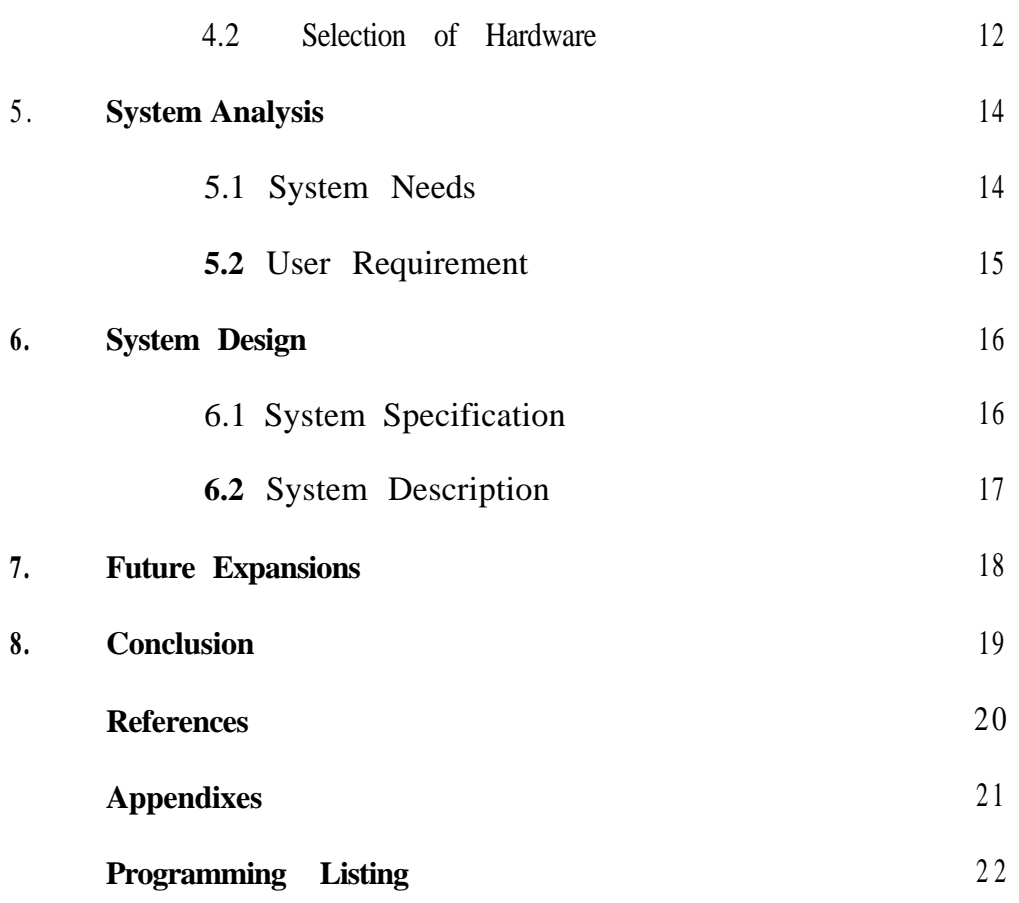

.

.

# **INTRODUCTION**

Opportunity to develop the application come through the idea that my supervisor, Dr David Grimshaw will be conducting a survey by the tittle of 'Survey of GIS used within the business sectors'. This survey is sponsored by Association for Geographic Information, whom will be also be one of the users of this application. To be able to make the analysis task easy, a system that will support the analysis is proposed. The idea is to construct an application which could assist the analyst for **futher** investigation and analysis. The system will be able to be used as a data stores and information can be gathered in form of charts and reports. The ability to present data in forms of chart and tables will be an added advantage to make the application useful for its future users. The application was developed using Microsoft Excel 5.0.

Chapter 1 , gives the brief background what GIS is about , the aim of the survey conducted and the requirement of this project.

Chapter 2 details the terms of reference set by the user and the tasks needed to be carried out.

Chapter 3 described the approach followed and why are they choosen together with a brief explanation of the project planning.

Chapter 4 specifies the criteria for selecting the software and hardware that was going to be use during development and final use of the application

Chapter 5 shows how the problem was analysed and structured

Chapter 6 describes how the project was brought together using Micsrosoft Excel 5.0 . Explains how to make the system user-friendly as possible.

# The contents of the thesis is for internal user only

## **REFERENCE**

**"Fourth Generation Language, Vol 1, A survey of best practice. The Grindley Report",** IDPM Publication Ltd, 1986.

Martin J, **"Fourth Generation Language, Vol 1, Principles",** Prentice Hall, 1985.

Petzoold,C, **"Programming Windows, The Microsoft Guide To Writing Applications For Windows 3.1, Second Edition",** Microsoft Press,1990.

'User Guide, Microsoft Excel 5.0 ", Microsoft Press, 1994

"Visual Basic Reference", Microsoft Press, 1994.

 $\mathbf{r}$ 

Wells,E., **"Developing Microsoft Excel 5, Solutions",** Microsoft Press, 1995.